NodeMind с кряком Скачать For Windows (Updated 2022)

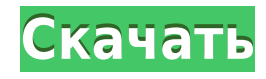

Идея очень похожа на идею PowerPoint и тех надоедливых шаблонов Word, которые отличаются только тем, что эти шаблоны были созданы автоматически. То есть NodeMind позволяет легко создавать ментальные карты. Есть онлайн-реш это простое в использовании приложение, предназначенное для создания ментальных карт и презентаций из коротких фильмов. Приложение позволяет с минимальными усилиями создавать различные типы изображений, в том числе: Ссылки создаются и представляются в в виде слайд-шоу изображений. Их можно легко редактировать организованы и даже включают автоматические переходы и озвучка. Вы можете изменить свою карту ума, просто добавив узлы и их прямые свя карту ума в виде эскиза, слайд-шоу или живого дерева. Кроме того, вы можете экспортировать карту разума в различные форматы, в том числе: .HTML .odt .pdf .ppt .png .gif Описание фильм»: Вы можете создавать ментальный филь позволяет легко создавать презентации, карты и схемы с минимальными усилиями. Легко создается с минимальными усилиями, требуется всего несколько кликов, чтобы создать все типы ментальные карты. Возможно даже добавление соб простое слайд-шоу фотографий. Обратите внимание, что система включает текстовую анимацию. Кроме того, ментальные карты могут также подлежать экспорту. Создавайте карты разума легко. Просто добавьте узлы и их соединения, а собственная озвучка, фотоанимация и другие визуальные последствия. Индивидуальный стиль, отметка времени/даты и т. д. закладки доступны. Отрегулируйте размер и уровень масштабирования ментальной карты. Даже создавать и экс собственные фильмы или просматривать фильмы других пользователей. ментальные карты, и вы даже можете их редактировать. Потому что MentalMovie был создан с учетом простоты, пользовательский интерфейс был упрощен. Редактор модификации, производит монтаж ваши карты разума еще проще.

## **NodeMind With Product Key [32|64bit] [Latest 2022]**

Как бы вы хранили и предоставляли контент своего веб-сайта всему миру, не вводя его вручную в типичной CMS? NodeMind отвечает на этот вопрос с помощью модели, основанной на сервисах, которая работает в сотрудничестве с ва контентом. В дополнение к функциям CMS NodeMind предоставляет расширенный веб-интерфейс Web 2.0, общий доступ к файлам на основе URL-адресов, возможность выполнять предварительный просмотр в реальном времени и мощную заме зарекомендовавшей себя среды веб-приложений Node.js, которая позволяет NodeMind масштабироваться до предела и предоставлять высокопроизводительные мультиарендные веб-приложения, которые устойчивы и могут реагировать на об интерфейс обеспечивают низкую задержку при поиске данных и высокую доступность. NodeMind также может поддерживать широкий спектр типов контента и протоколов. С NodeMind вам не нужно быть разработчиком Node.js, чтобы созда приложений NodeMind, NodeMind помогает быстро и легко разрабатывать интерактивные безопасные веб-приложения без необходимости изобретать велосипед. NodeMind может динамически объединять информацию из различных типов серве высокопроизводительные и простые в управлении веб-приложения. NodeMind позволяет ускорить разработку, поскольку вы можете сосредоточиться на ядре своего веб-приложения. NodeMind построен на основе Symfony2 Framework, кото классе профессиональных веб-приложений. Хотя NodeMind — это больше, чем замена CMS, он также позволяет вам создать полноценный веб-сайт. С этой целью NodeMind имеет четкое разделение между дизайном и контентом, что необхо особенность: - LiveTree, «живое» дерево страниц; - Мощная поисковая система. - Мощный браузероподобный пользовательский интерфейс. - Простой в использовании. Кодирование не требуется. Представляем NodeMind, самый мощный о основе платформы Node.js, NodeMind быстро предоставляет высокопроизводительные мультиарендные веб-приложения, которые легко интегрируются со всеми существующими системами CMS. NodeMind идеально подходит для организаций, к портал для всего сайта. - Предпочитаете создавать новые функции, не тратя время на их реализацию самостоятельно. - Предпочитают исключить необходимость хранения содержимого веб-сайта в базе данных. - Хотите создавать веб-

## **What's New In NodeMind?**

NodeMind — это приложение, которое позволяет вам создавать и представлять интерактивную карту разума. Это простой в использовании инструмент создания карт памяти, который позволяет сохранять структуры узлов в виде презент профессионально и с удовольствием, а также добавлять дополнительные узлы, ссылки, файлы и заметки. Он включает в себя возможность удалять узлы в редактируемой сетке, чтобы легко ими манипулировать. Требования: 64-битный: МБ Процессор: 1 ГГц Место на жестком диске: 2,0 ГБ Дополнительные примечания: Является бесплатной программой. PS3 Homebrew Applications — это программный аддон для разработчиков домашних игр и геймеров, которые поддержива на котором они могут быть, с домашними играми. Если у вас есть огромная коллекция игр, в которые вы хотите играть на любой PlayStation 3, скачайте это приложение. Дополнительное примечание: Если вы действительно хотите по занять несколько минут в зависимости от того, сколько исполняемых файлов включено в нее. В Dream Home Games вы можете просто искать в движке заданное слово, например «велосипед», и они покажут вам все игры, в которые вы м упрощает поиск игр, в которые вы, возможно, захотите поиграть. У них также есть большая база данных игр, так что вы можете найти свою следующую игру в любое время, когда захотите в нее поиграть. Portable Firewall — это пр любой другой брандмауэр для любых нужд. Приложение может автоматически отключать сценарии и связанные с ними вложения, либо вы можете запустить сценарий или включить вложение вручную. Он имеет простой, но удобный в использ отображения информации и настроек в виде уведомлений на рабочем столе.Он имеет панель команд, где вы можете просмотреть команды, которые вы активировали и настроили, так что у вас может быть мощный, но простой в использова высокопроизводительный и настраиваемый менеджер правил, позволяющий создавать только те правила, которые вам нужны. Ключевая особенность: Приложение позволяет вам, чтобы брандмауэр выполнял всю работу, насколько это необхо времени на настройку брандмауэра. Вы можете легко установить

## **System Requirements:**

ОС Windows: Windows 7, Windows 8, Windows 8.1, Windows 10 DirectX: версия 9.0 Процессор: Intel Core 2 Duo CPU 2,8 ГГц / AMD Athlon 64 х2 Dual Core CPU 3,2 ГГц или аналогичный Память: 1 ГБ Жесткий диск: 4 ГБ Видеокарта: 12 шаги для загрузки 1. Щелкните ссылку, указанную ниже. 2. Дождитесь завершения загрузки.